### Specifications

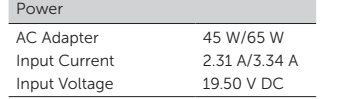

## **Specificaţii**

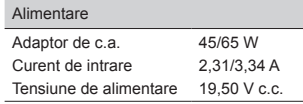

# **Specifikacije**

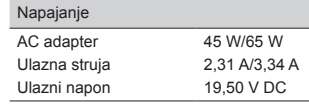

### **المواصفات**

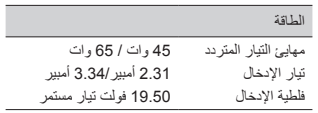

#### Information in this document is subject to change without notice.

#### © 2011 Dell Inc. All rights reserved.

Reproduction of these materials in any manner whatsoever without the written permission of Dell Inc. is strictly forbidden.

#### **Informaţiile din acest document pot fi modificate fără notificare.**

#### **© 2011 Dell Inc. Toate drepturile rezervate.**

Este strict interzisă reproducerea acestor materiale sub orice formă fără autorizația scrisă a Dell Inc.

#### **Informacije u ovom dokumentu podložne su promenama bez prethodnog obaveštenja.**

#### **© 2011 Dell Inc. Sva prava zadržana.**

Umnožavanje ovih materijala na bilo koji način bez pismenog odobrenja kompanije Dell Inc. je strogo zabranjeno.

#### **المعلومات الواردة في هذا المستند عرضة للتغيير بدون إشعار.**

#### **2011 .Inc Dell © جميع الحقوق محفوظة.**

ممنوع بتَاتاً إعادة إنتاج هذه المواد بأي شكل من الأشكال بدون<br>الحصول على إذن كتابي من شركة .Dell lnc

2011 - 09

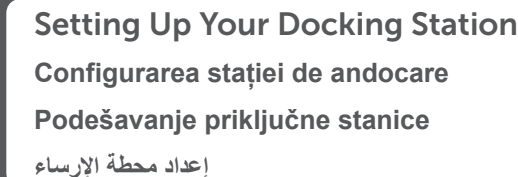

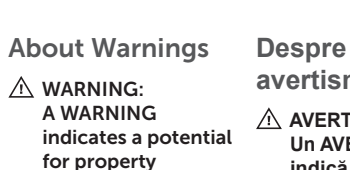

LATITUDE ST

damage, personal injury, or death.

 network connector HDMI connector audio connector power LED docking station connector

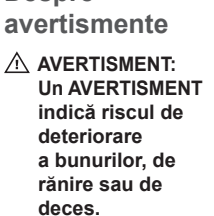

3 conector retea 4 Conector HDMI 5 conector audio 6 LED alimentare 7 conector statie de andocare

**نبذة عن التحذيرات**

**O upozorenjima UPOZORENJE:** 

**UPOZORENJE ukazuje na moguću opasnost od oštećenja opreme, telesnih povreda ili smrti.**

 **تحذير: تشير كلمة "تحذير" إلى احتمال حدوث ضرر بالممتلكات أو تعرض األشخاص لإلصابة أو الموت.**

> موصل HDMI موصل الصوت مصباح LED للتشغيل موصل محطة اإلرساء

Views | **Vederi | Prikazi** | **العروض**

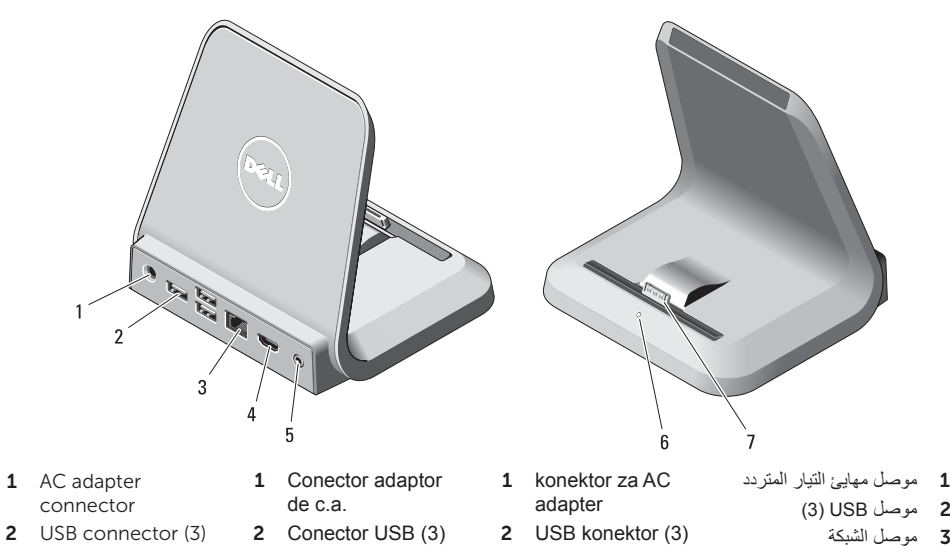

 mrežni konektor HDMI konektor audio konektor LED za napajanje konektor za priključnu stanicu

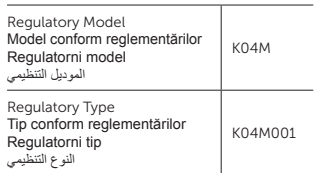

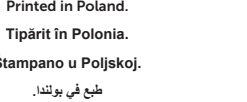

Printed in

 $Štampano u$ **طبع في بولندا**.

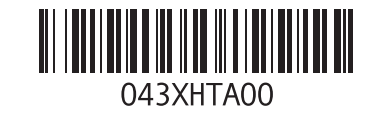

# Quick Setup

- $\triangle$  WARNING: Before you begin any of the procedures in this section, read the safety information that shipped with your computer. For additional best practices information, see www.dell.com/regulatory\_compliance.
- $\triangle$  WARNING: The AC adapter works with electrical outlets worldwide. However, power connectors and power strips vary among countries. Using an incompatible cable or improperly connecting the cable to the power strip or electrical outlet may cause fire or equipment damage.
- $\triangle$  CAUTION: When you disconnect the AC adapter cable from the docking station, grasp the connector, not the cable itself, and pull firmly but gently to avoid damaging the cable. When you wrap the AC adapter cable, ensure that you follow the angle of the connector on the AC adapter to avoid damaging the cable.
- $\n *M*$  NOTE: Before you initially connect your computer to the docking station, the operating system must complete its setup process.

O

# **Configurare rapidă**

- **AVERTISMENT: Înainte de a începe oricare dintre procedurile din această secţiune, citiţi informaţiile de siguranţă care însoţesc computerul. Pentru informaţii suplimentare privind cele mai bune practici, consultaţi www.dell.com/regulatory\_compliance.**
- **AVERTISMENT: Adaptorul de c.a. poate fi conectat la prize electrice din întreaga lume. Cu toate acestea, tipurile de conectori şi prelungitoare cu prize variază de la o ţară la alta. Utilizarea unui cablu necorespunzător sau conectarea incorectă a unui cablu la prelungitorul cu prize sau la priza electrică poate provoca incendii sau deteriorarea echipamentului.**
- **ATENŢIE: Atunci când deconectaţi de la staţia de andocare cablul adaptorului de c.a., prindeţi conectorul şi nu cablul propriu-zis, şi trageţi ferm, dar atent, pentru a evita deteriorarea cablului. Când strângeţi cablul adaptorului de c.a., asiguraţi-vă că respectaţi unghiul conectorului de pe conectorul de c.a., pentru a evita deteriorarea cablului.**
- **NOTĂ:** Înainte de prima conectare a computerului la statia de andocare, sistemul de operare trebuie să finalizeze procesul de configurare.

# **Brzo podešavanje**

- **UPOZORENJE: Pre nego što započnete bilo koju od procedura u ovom odeljku pročitajte bezbednosne informacije koje ste dobili uz vaš računar. Dodatne informacije o najboljim postupcima potražite na www.dell.com/regulatory\_compliance.**
- **UPOZORENJE: AC adapter funkcioniše sa električnim utičnicama širom sveta. Međutim, električni priključci i produžni kablovi se razlikuju od zemlje do zemlje. Korišćenjem nekompatibilnog kabla ili nepravilnim povezivanjem kabla na produžni kabl ili utičnicu možete da uzrokujete požar ili oštećenje opreme.**
- **OPREZ: Kada odspojite kabl AC adaptera sa priključne stanice, uhvatite konektor a ne kabl, i čvrsto ali lagano povucite kako bi se izbeglo oštećenje kabla. Kada uvijate kabl AC adaptera, obavezno pratite ugao konektora AC adaptera kako bi se izbeglo oštećenje kabla.**
- **NAPOMENA:** Pre nego što prvi put povežete računar na priključnu stanicu, operativni sistem mora da završi postupak podešavanja.

## **اإلعداد السريع**

- **تحذير: قبل الشروع في تنفيذ أي إجراء من اإلجراءات الموضحة في هذا القسم، اقرأ معلومات األمان الواردة مع الكمبيوتر. للحصول على معلومات إضافية حول أفضل ممارسات األمان، راجع .www.dell.com/regulatory\_compliance**
- **تحذير: يناسب مهايئ التيار المتردد منافذ التيار الكهربي في جميع أنحاء العالم. ومع ذلك، فموصالت وشرائح الطاقة تختلف من دولة إلى أخرى. لذلك، فإن استخدام كابل غير متوافق أو توصيل الكابل بشريحة طاقة أو مأخذ تيار كهربي بصورة غير مالئمة قد يؤدي إلى اندالع حريق أو تلف األجهزة.**
- **تنبيه: عندما تفصل كبل مهايئ التيار المتردد من محطة اإلرساء، أمسك الموصل، وليس الكبل ذاته، واسحب الموصل بقوة ولكن برفق لكي تتجنب إتالف الكبل. عندما تقوم بلف كابل مهايئ التيار المتردد، تأكد من أنك تتبع زاوية الموصل الموجود في مهايئ التيار المتردد لتفادي إتالف الكابل.**
- **مالحظة:** قبل توصيل الكمبيوتر بمحطة اإلرساء في البداية، يجب أن تكتمل عملية اإلعداد الخاصة بنظام التشغيل.

# 1 | Connect the AC adapter | **Conectarea adaptorului de c.a. Priključite AC adapter** | **المتردد التيار مهايئ توصيل** 2 | Dock Your Computer | **Andocarea computerului**

Connect the AC adapter to the AC adapter connector on the docking station and to the electrical outlet.

Conectati adaptorul de c.a. la conectorul adaptorului de c.a. de pe statia de andocare și la priza electrică.

Povežite AC adapter sa konektorom AC adaptera na priključnoj stanici i sa električnom utičnicom.

صل مهايئ التيار المتردد بموصل المهايئ المتردد الموجود في محطة اإلرساء وبمنفذ التيار الكهربي.

# **Priključite računar na stanicu** | **الكمبيوتر تثبيت**

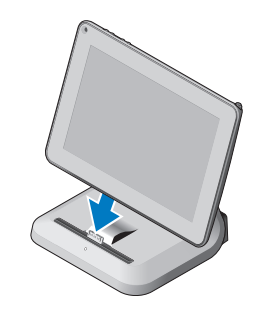

Align the computer with the docking station connector and press down until it clicks into place.

Aliniati computerul cu conectorul statiei de andocare și apăsați pentru a-l fixa.

Poravnajte računar sa konektorom priključne stanice i pritisnite nadole dok ne "klikne" u ležište.

قم بمحازاة الكمبيوتر مع موصل محطة اإلرساء واضغط عليه حتى يستقر في مكانه ويصدر صوت تكه دليل على استقراره.